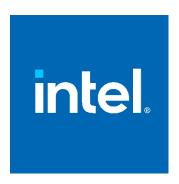

# Intel® Software Guard Extensions (Intel® SGX) Enclave Common Loader API Reference

Rev 1.4

September 15, 2023

 ${\it Intel \& Software \ Guard \ Extensions \ (Intel \& \ SGX) \ Enclave \ Common \ Loader \ API \ Reference} \\ @ \ Intel \ Corporation$ 

# **Table of Contents**

| 1 | Inti | roduction                                       | 2  |
|---|------|-------------------------------------------------|----|
|   | 1.1  | Terminology                                     | 2  |
| 2 | Ove  | erview                                          | 3  |
| 3 | Enc  | clave Loading APIs                              | 4  |
|   | 3.1  | Enclave Features                                | 4  |
|   | 3.2  | Enclave Creation                                | 4  |
|   | 3.3  | Loading Enclave Data                            | 7  |
|   | 3.4  | Enclave Initialization                          | 8  |
|   | 3.5  | Enclave Deletion                                | 9  |
|   | 3.6  | Allocating Enclave Memory (post-initialization) | 9  |
|   | 3.7  | Modifying Enclave Memory (post-initialization)  | 11 |
| 4 | Enc  | clave Management APIs                           | 13 |
|   | 4.1  | Enclave Get Information                         | 13 |
|   | 4.2  | Enclave Set Information                         | 14 |
| 5 | Dat  | ta Types                                        | 16 |
|   | 5.1  | ENCLAVE_ERROR Enumeration                       | 16 |
|   | 5.2  | ENCLAVE_FEATURES Flags                          | 17 |
|   | 5.3  | ENCLAVE_TYPE Enumeration                        | 17 |
|   | 5.4  | ENCLAVE_PAGE_PROPERTIES                         | 18 |
|   | 5.5  | ENCLAVE_INFO_TYPE Enumeration                   | 18 |
|   | 5.6  | ENCLAVE_ALLOC_FLAGS Enumeration                 | 19 |
|   | 5.7  | enclave_create_sgx_t Structure                  | 19 |
|   | 5.8  | enclave_init_sgx_t Structure                    | 20 |
|   | 5.9  | enclave_sgx_attr_t Structure                    | 20 |
|   | 5.10 | enclave_sgx_token_t Structure                   | 20 |
|   | 5.11 | sgx_get_launch_token_func_t                     | 21 |
|   | 5.12 | enclave_elrange_t Structure                     | 21 |
| 6 | Dis  | claimer and Leaal Information                   | 23 |

# 1 Introduction

This document provides a proposal for a universal interface for loading the Intel® Software Guard Extensions (Intel® SGX) enclaves on different operating systems. It proposes to put an abstraction layer between a loader function, which creates an image of an enclave, and a lower-level APIs, which create an interface to kernel modules to load the enclave contents into the Enclave Page Cache (EPC) memory (including the creation of the enclave SECS and the initialization of the enclave). The lower-level APIs are currently implemented differently on various operating systems and environments.

# 1.1 Terminology

| SGX        | Software Guard Extensions                                                                                                    |
|------------|----------------------------------------------------------------------------------------------------|
| EDMM       | Enclave Dynamic Memory Management                                                                                                    |
| EPC        | Enclave Page Cache – memory reserved for SGX enclaves                                                                                     |
| EINITTOKEN | EINIT Token – an Enclave Launch Token                                                                                                    |
| SECS       | Secure Enclave Control Structure                                                                                                    |
| SIGSTRUCT  | Enclave Signature Structure                                                                                                    |
| SGX2       | Feature of SGX which supports Enclave Dynamic Memory Management (EDMM) and extended information (EXINFO) within the State Save Area (SSA) |

Table 1-1: Terminology

# 2 Overview

This document covers the following topics:

- Enclave Loading APIs APIs used in creating, loading, initializing, and deleting SGX enclaves
- Enclave Management APIs APIs used in configurating enclaves or requesting enclave information
- Data Structures data types and structures used in the APIs.

# 3 Enclave Loading APIs

# 3.1 Enclave Features

The **enclave\_get\_features** API provides a generic API to get enclave features which are supported by the platform. For a feature to be supported by the platform, it must be supported and configured by both the HW, the OS, and the Enclave Common Loader.

#### **Syntax**

```
uint32 t cdecl enclave get features();
```

#### **Parameters**

none

#### Return value

Returns flags indicating enclave features which are supported on the platform. For a list of enclave features, see 5.2 ENCLAVE\_FEATURES Flags.

#### 3.2 Enclave Creation

The **enclave\_create** API provides a generic API to create an enclave.

#### **Syntax**

#### **Parameters**

base\_address [in, optional]

Optional preferred base address for the enclave. Specify *NULL* to have the base address assigned by the interface.

virtual\_size [in]

Virtual address range of the enclave in bytes. This is the amount of virtual memory to reserve for the enclave to use.

initial\_commit [in]

Amount of physical memory to reserve for the initial load of the enclave in bytes. If the system does not have enough physical memory to commit to the enclave load, the function fails.

The interface may commit larger size if required to adhere to architectural restrictions and may reserve physical pages. Any memory that remains unused after you initialize the enclave by calling **enclave\_initialize** is returned as a list of empty pages.

type [in]

Architecture type of the enclave that you want to create.

The value must be of type ENCLAVE\_TYPE (see 4.2 ENCLAVE\_TYPE Enumeration).

info [in]

Pointer to the architecture-specific information to use for the enclave creation.

For **ENCLAVE\_TYPE\_SGX1** and **ENCLAVE\_TYPE\_SGX2**, you must specify a pointer to the **enclave\_create\_sgx\_t** structure (see section 5.7).

info\_size [in]

Length of the structure that the *info* parameter points to, in bytes. The length must match the structure that is relevant for the enclave architecture, otherwise it is set to 0.

enclave\_error [out, optional]

Optional pointer to a variable that receives an enclave error code. Possible values are described in the ENCLAVE ERROR Enumeration section.

#### Return value

If the function succeeds, the return value is the base address of the created enclave.

If the function fails, the return value is *NULL*. The extended error information is stored in the *enclave\_error* parameter if used.

#### Remarks:

This function must be called to start loading the enclave. You should retain the return value to use it in other Enclave Common Loader APIs.

The **enclave\_create\_ex** API provides a generic API for creating an enclave with extended features.

#### **Syntax**

```
void* cdecl enclave_create_ex(
    _In_opt_ void* base_address,
    _In_ size_t virtual_size,
    _In_ size_t initial_commit,
    _In_ uint32_t type,
    _In_ const void* info,
    _In_ size_t info_size,
    _In_ const uint32_t ex_features,
    _In_ const void* ex_features,
    _In_ const void* ex_features.
);
```

#### **Parameters**

base\_address [in, optional]

Optional preferred base address for the enclave. Set to *NULL* to have the base address assigned by the interface.

virtual\_size [in]

Virtual address range of the enclave in bytes. This is the amount of virtual memory to reserve for the enclave usage.

initial commit [in]

Amount of physical memory to reserve for the initial loading of the enclave in bytes. If the system does not have enough physical memory to commit to the enclave loading, the function fails.

The interface may commit larger size if required to adhere to architectural restrictions, and it may reserve physical pages. Any memory that remains unused after you initialize the enclave by calling **enclave\_initialize** is returned as a list of empty pages.

type [in]

Architecture type of the enclave that you want to create.

The value must be of type ENCLAVE\_TYPE (see 4.2 ENCLAVE\_TYPE Enumeration).

info [in]

Pointer to the architecture-specific information that is used for the enclave creation.

For **ENCLAVE\_TYPE\_SGX1** and **ENCLAVE\_TYPE\_SGX2**, you must specify a pointer to the **enclave\_create\_sgx\_t** structure (see section 5.7).

info\_size [in]

Length of the structure that the *info* parameter points to, in bytes. The length must match the structure that is relevant for the enclave architecture, otherwise it is set to 0.

ex\_features [in]

Bitmask that defines the extended features to activate on the enclave creation.

Bit [0] – enable enclave elrange setting.

Bits [1:31] - reserved, must be 0.

ex\_features\_p [in]

Array of pointers to extended feature control structures. The index of the extended feature control structure in the array is the same as the index of the feature enable bit in ex features.

ex\_features\_p[0] – pointer to the enclave\_elrange\_t structure(see section <u>enclave\_elrange\_t\_structure</u>).

ex\_features\_p[1:31] - reserved, must be NULL.

enclave\_error [out, optional]

Optional pointer to a variable that receives an enclave error code. Possible values are described in the ENCLAVE\_ERROR Enumeration section.

#### Return value

If the function succeeds, the return value is the base address of the created enclave.

If the function fails, the return value is *NULL*. The extended error information is stored in the *enclave\_error* parameter if used.

#### Remarks:

This function must be called to start loading the enclave. You should retain the return value to use it in other Enclave Common Loader APIs.

# 3.3 Loading Enclave Data

The **enclave\_load\_data** API provides a generic API to add pages to an enclave created by the **enclave\_create** API.

#### **Syntax**

#### **Parameters**

target\_address [in]

Address in the enclave where to load the data.

target\_size [in]

Size of the range to load in the enclave, in bytes. This value must be whole-number multiple of the page size.

source\_buffer [in, optional]

Optional pointer to the data to load into the enclave.

If used, the size of the buffer must be identical to the *target\_size*. If *NULL*, the loaded data is all zeros.

data\_properties [in]

Properties of the pages to add to the enclave, including access permissions and others. For example, specific properties for the Intel® SGX include the page type and whether the loading data should be measured.

The value must be bitwise OR of the ENCLAVE\_PAGE\_PROPERTIES enumeration (see section 5.4)

enclave\_error [out, optional]

Optional pointer to a variable that receives an enclave error code. Possible values are described in the **ENCLAVE\_ERROR** enumeration (see section 5.1).

#### **Return value**

Return value is the number of bytes that was loaded into the enclave.

If the number differs from the *target\_size* parameter value, this indicates an error. The extended error information is stored in the *enclave\_error* parameter if used.

#### Remarks

The *target\_address* must be specified within a previously created enclave memory range.

#### 3.4 Enclave Initialization

The **enclave\_initialize** API provides a generic API to initialize a created enclave with loaded data.

#### **Syntax**

#### **Parameters**

base\_address [in]

Enclave base address as returned from the **enclave\_create** API.

info [in]

Pointer to the architecture-specific information to use for the enclave initialization.

For **ENCLAVE\_TYPE\_SGX1** and **ENCLAVE\_TYPE\_SGX2**, you must specify a pointer to the **enclave\_init\_sgx\_t** structure (see section 5.8).

info\_size [in]

Length of the structure that the *info* parameter points to, in bytes. The length must match the structure that is relevant for the enclave architecture, otherwise it is set to 0.

enclave\_error [out, optional]

Optional pointer to a variable that receives an enclave error code. Possible values are described in the **ENCLAVE\_ERROR** Enumeration section.

#### Return value

If the function succeeds, the return value is nonzero.

If the function fails, the return value is 0 and the extended error information is stored in the *enclave\_error* parameter if used.

#### 3.5 Enclave Deletion

The **enclave\_delete** API provides a generic API to delete an existing enclave.

#### **Syntax**

#### **Parameters**

base\_address [in]

Enclave base address as returned from the **enclave\_create** API.

enclave\_error [out, optional]

Optional pointer to a variable that receives an enclave error code. Possible values are described in the **ENCLAVE ERROR** Enumeration section.

#### Return value

If the function succeeds, the return value is nonzero.

If the function fails, the return value is 0 and the extended error information is stored in the *enclave\_error* parameter if used.

# 3.6 Allocating Enclave Memory (post-initialization)

The **enclave\_alloc** API provides a generic API to add pages to an enclave which has already been initialized. Enclave pages are added via the EAUG instruction and must be created with ENCLAVE\_PAGE\_PROPERTIES of **ENCLAVE\_PAGE\_READ** | **ENCLAVE\_PAGE\_WRITE**.

#### **Syntax**

#### **Parameters**

target\_addr [in]

Address in the enclave where to allocate memory. This address must be page aligned.

target\_size [in]

Size of the range to load in the enclave, in bytes. This value must be whole-number multiple of the page size.

data\_properties [in]

Properties of the pages to add to the enclave, including access permissions and page type. For enclave\_alloc, this must specify **ENCLAVE\_PAGE\_READ** | **ENCLAVE\_PAGE\_WRITE** for permissions and is not permitted to contain a page type as the pages are EAUG'ed with page type of PT\_REG.

In the future, when Control Flow Enforcement Technology (CET) is supported, then this field may contain **ENCLAVE\_PAGE\_SS\_FIRST** or **ENCLAVE\_PAGE\_SS\_REST** indicating that a Shadow Stack page is to be added.

The value must be bitwise OR of the ENCLAVE\_PAGE\_PROPERTIES enumeration (see section 5.4)

#### alloc\_flags [in]

A flag describing how the memory may be used to the OS. This can give the OS some indication on whether to EAUG pages immediately or upon receiving a page fault.

This should be a single value from ENCLAVE\_ALLOC\_FLAGS enumeration (see section 5.6)

## enclave\_error [out, optional]

Optional pointer to a variable that receives an enclave error code. Possible values are described in the **ENCLAVE\_ERROR** Enumeration (see section 5.1).

#### Return value

If the function succeeds, the return value is zero.

If the function fails, the return value is the error code and is the same extended error information stored in the *enclave\_error* parameter if used.

#### Remarks

The *target\_address* must be specified within a previously created enclave memory range.

#### **Possible Error Codes**

This function may return the following error codes:

- ENCLAVE\_ERROR\_SUCCESS (0): function succeeded
- ENCLAVE\_NOT\_SUPPORTED: SGX2 is not supported by the system
- ENCLAVE\_LOST: may be returned if the enclave has been removed or if it has not been initialized (via EINIT)
- ENCLAVE\_INVALID\_PARAMETER: an invalid combination of flags was provided.
- ENCLAVE\_OUT\_OF\_MEMORY
- ENCLAVE\_DEVICE\_NO\_RESOURCES
- ENCLAVE\_INVALID\_ADDRESS: address does not point to an enclave
- ENCLAVE\_NOT\_INITIALIZED: may be returned if the enclave has not been initialized (via EINIT). Some configurations may give ENCLAVE\_LOST if the enclave has not been initialized.
- ENCLAVE\_UNEXPECTED: Unexpected error.

Error codes are described in the **ENCLAVE\_ERROR** enumeration (see section 5.1).

# 3.7 Modifying Enclave Memory (post-initialization)

The **enclave\_modify** API provides a generic API to modify page permissions, page type, or to notify the OS that EACCEPT has been done on a modified page(s).

#### **Syntax**

#### **Parameters**

target\_addr [in]

Address in the enclave where to allocate memory. This address must be page aligned.

target\_size [in]

Size of the range to load in the enclave, in bytes. This value must be whole-number multiple of the page size.

from\_data\_properties [in]

The current properties of the enclave pages. The entire range of pages to be modified must have the same initial properties.

The value must be bitwise OR of the ENCLAVE\_PAGE\_PROPERTIES enumeration (see section 5.4)

to\_data\_properties [in]

The new properties of the enclave pages. The entire range of pages to be modified must have the same initial properties.

The value must be bitwise OR of the ENCLAVE\_PAGE\_PROPERTIES enumeration (see section 5.4)

enclave\_error [out, optional]

Optional pointer to a variable that receives an enclave error code. Possible values are described in the **ENCLAVE\_ERROR** Enumeration (see section 5.1).

#### Return value

If the function succeeds, the return value is zero.

If the function fails, the return value is the error code and the same as the extended error information stored in the *enclave\_error* parameter if used.

#### Remarks

The *target\_addr* must be specified within a previously created enclave memory range.

The call to enclave\_modify may not attempt to configure the page permissions if it modifies the page type. Attempting this may have undefined results based on the OS implementation. For the page type modifications which are permitted by SGX, there are predefined permissions within EPCM and permissions expected within the PTE mapping to ensure that the enclave can EACCEPT and subsequently use the page (if the new page\_type is not PT\_TRIM). The following table outlines these transitions:

| from_data_properties                                                                                | to_data_properties          | Final EPCM<br>Permissions | PTE<br>Permission |
|----------------------------------------------------------------------------------------------------|-----------------------------|---------------------------|-------------------|
| ENCLAVE_PAGE_REG                                                                                    | ENCLAVE_PAGE_THREAD_CONTROL | None                      | RW                |
| ENCLAVE_PAGE_THREAD_CONTROL,<br>ENCLAVE_PAGE_REG,<br>ENCLAVE_PAGE_SS_FIRST,<br>ENCLAVE_PAGE_SS_REST | ENCLAVE_PAGE_TRIM           | None                      | RW                |
| ENCLAVE_PAGE_REG                                                                                    | ENCLAVE_PAGE_SS_FIRST       | None                      | RW                |
| ENCLAVE_PAGE_REG                                                                                    | ENCLAVE_PAGE_SS_REST        | None                      | RW                |
| ENCLAVE_PAGE_TRIM                                                                                   | ENCLAVE_PAGE_TRIM           | Page is remove            | ed .              |

#### **Error Codes**

This function may return the following error codes:

- ENCLAVE\_ERROR\_SUCCESS (0): function succeeded
- ENCLAVE\_NOT\_SUPPORTED: SGX2 is not supported by the system
- ENCLAVE\_LOST: may be returned if the enclave has been removed or if it has not been initialized (via EINIT)
- ENCLAVE\_INVALID\_PARAMETER: an invalid combination of flags was provided.
- ENCLAVE\_OUT\_OF\_MEMORY
- ENCLAVE DEVICE NO RESOURCES
- ENCLAVE\_INVALID\_ADDRESS: address does not point to an enclave or valid memory within the enclave
- ENCLAVE\_NOT\_INITIALIZED: may be returned if the enclave has not been initialized (via EINIT). Some configurations may give ENCLAVE\_LOST if the enclave has not been initialized.
- ENCLAVE\_UNEXPECTED: Unexpected error

Error codes are described in the **ENCLAVE\_ERROR** enumeration (see section 5.1).

# 4 Enclave Management APIs

#### 4.1 Enclave Get Information

The **enclave\_get\_information** API provides an extensible API to get specific information from an enclave.

#### **Syntax**

#### **Parameters**

base\_address [in]

Enclave base address as returned from the enclave\_create API.

info\_type[in]

Type of the requested information. Supported types are provided in the 0

**ENCLAVE\_INFO\_TYPE** Enumeration section:

• ENCLAVE\_LAUNCH\_TOKEN: provides a launch token. A valid Launch Token can be provided only for an initialized enclave.

output\_info[in]

Pointer to the information returned by the API.

```
output_info_size[in, out]
```

Size of the output buffer, in bytes. If the function succeeds, the number of bytes is returned in the output\_info. If the function fails with, ENCLAVE\_INVALID\_SIZE, the required size is returned.

enclave error [out, optional]

Optional pointer to the variable that receives an enclave error code. Possible values are described in the **ENCLAVE\_ERROR** enumeration (section 5.1).

#### Return value

If the function succeeds, the return value is nonzero. If the function fails, the return value is zero and the extended error information is stored in the *enclave\_error* parameter.

If the function fails with the ENCLAVE\_INVALID\_SIZE error, the reuested size is stored in the *output\_info\_size* parameter

If the function fails with the ENCLAVE\_NOT\_SUPPORTED error, the operation is not supported for the defined *info\_type*.

If the function receives an unknown *info\_type*, the ENCLAVE\_NOT\_SUPPORTED error is returned.

For specific *info\_type* values:

- ENCLAVE\_LAUNCH\_TOKEN may fail with the following errors:
  - o ENCLAVE\_NOT\_INITIALIZED : a launch token may only be returned for an initialized enclave
  - ENCLAVE\_NOT\_SUPPORTED: for platforms where the launch token is not provided to user space, the API returns ENCLAVE\_NOT\_SUPPORTED

#### Remarks

This API returns specific enclave information based on the *info\_type* parameter.

# 4.2 Enclave Set Information

The **enclave\_set\_information** API provides an extensible API to set specific information for an enclave.

#### **Syntax**

#### **Parameters**

base\_address [in]

Enclave base address as returned from the enclave\_create API.

info\_type[in]

Type of the requested information. Supported types are provided in 0

**ENCLAVE INFO TYPE Enumeration:** 

- ENCLAVE\_LAUNCH\_TOKEN: provides a launch token. A valid Launch Token can be provided only for a uninitialized enclave.
- ENCLAVE\_GET\_LAUNCH\_TOKEN\_FUNCTION: provides a function pointer to a function that is able to obtain Launch Tokens.

input\_info[in]

Pointer to information provided to the API.

input\_info\_size[in]

Size of the information, in bytes, provided in the *input info* parameter.

enclave\_error [out, optional]

Optional pointer to a variable that receives an enclave error code. Possible values are described in the **ENCLAVE\_ERROR** enumeration (section 5.1).

#### Return value

If the function succeeds, the return value is nonzero. If the function fails, the return value is zero and the extended error information is stored in the *enclave\_error* parameter.

The ENCLAVE\_INVALID\_SIZE error indicates an invalid value of the <code>input\_info\_size</code>.

If the function fails with the ENCLAVE\_NOT\_SUPPORTED error, the operation is not supported for the defined *info\_type*.

If the API receives an unknown *info\_type*, the ENCLAVE\_NOT\_SUPPORTED error is returned.

For specific *info\_type* values:

- ENCLAVE\_LAUNCH\_TOKEN may fail with:
  - ENCLAVE\_ALREADY\_INITIALIZED: a launch token may only be provided for an uninitialized enclave (the API is not useful if the enclave is initialized)
  - ENCLAVE\_NOT\_SUPPORTED: for platforms where the launch token is not provide from user space, the API returns ENCLAVE\_NOT\_SUPPORTED
- ENCLAVE\_GET\_LAUNCH\_TOKEN\_FUNCTION may fail with:
  - ENCLAVE\_INVALID\_PARAMETER: If input\_info is NULL and input\_info\_size is not 0, or if input\_info is not NULL and input\_info\_size is not the size of the function pointer type sgx\_get\_launch\_token\_func\_t.

#### Remarks

This API sets specific enclave information based on the *info\_type* parameter.

For *info\_type* ENCLAVE\_GET\_LAUNCH\_TOKEN\_FUNCTION, this function sets a user-specified function pointer of type sgx\_get\_launch\_token\_func\_t as the way to obtain launch tokens. If not NULL, when the Enclave Common Loader obtains launch tokens, it will call this user-specified function to obtain launch tokens. Enclave Common Loader users can set this function pointer to NULL (with size 0) to indicate that they would like to revert to the traditional mechanisms to obtain launch tokens.

# 5 Data Types

# 5.1 ENCLAVE\_ERROR Enumeration

Enclave error enumeration describes the result of an enclave action and the specific error occurred if any.

| <b>Enumeration</b>          | Value      | Meaning                                                                                                    |
|-----------------------------|------------|----------------------------------------------------------------------------------------------------|
| ENCLAVE_ERROR_SUCCESS       | 0x00000000 | No error                                                                                                    |
| ENCLAVE_NOT_SUPPORTED       | 0x00000001 | Enclave type not supported, Intel® SGX is not supported, the Intel® SGX device is not present, or the AESM Service is not running. |
| ENCLAVE_INVALID_SIG_STRUCT  | 0x00000002 | SGX – SIGSTRUCT contains an invalid value                                                                                          |
| ENCLAVE_INVALID_SIGNATURE   | 0x00000003 | SGX – invalid signature or the SIGSTRUCT value                                                                                     |
| ENCLAVE_INVALID_ATTRIBUTE   | 0x00000004 | SGX – invalid SECS attribute                                                                                                    |
| ENCLAVE_INVALID_MEASUREMENT | 0x00000005 | SGX - invalid measurement                                                                                                    |
| ENCLAVE_NOT_AUTHORIZED      | 0x00000006 | Enclave not authorized to run. For example, the enclave does not have a signing privilege required for a requested attribute.      |
| ENCLAVE_INVALID_ENCLAVE     | 0x00000007 | Address is not a valid enclave                                                                                                    |
| ENCLAVE_LOST                | 0x00000008 | SGX – enclave is lost (likely due to a power event)                                                                                |
| ENCLAVE_INVALID_PARAMETER   | 0x00000009 | Invalid Parameter (unspecified) – may occur due to a wrong length or format type                                                   |
| ENCLAVE_OUT_OF_MEMORY       | 0x0000000a | Out of memory. May be a result of allocation failure in the API or internal function calls.                                        |
| ENCLAVE_DEVICE_NO_RESOURCES | 0x0000000b | Out of EPC memory                                                                                                    |
| ENCLAVE_ALREADY_INITIALIZED | 0x0000000c | Enclave has already been initialized                                                                                               |
| ENCLAVE_INVALID_ADDRESS     | 0x0000000d | Address is not within a valid enclave                                                                                              |
|                             |            | Address has already been committed                                                                                                 |
| ENCLAVE_RETRY               | 0x0000000e | Please retry the operation – an unmasked event occurred in EINIT                                                                   |

| ENCLAVE_INVALID_SIZE          | 0x0000000f | Invalid size                                                                                                    |
|-------------------------------|------------|----------------------------------------------------------------------------------------------------|
| ENCLAVE_NOT_INITIALIZED       | 0x00000010 | Enclave is not initialized – the operation requires an initialized enclave                                                              |
| ENCLAVE_SERVICE_TIMEOUT       | 0x00000011 | The launch service timed out when attempting to obtain a launch token. Check to ensure that the AESM service is running and accessible. |
| ENCLAVE_SERVICE_NOT_AVAILABLE | 0x00000012 | The launch service is not available when attempting to obtain a launch token. Check to ensure that the AESM service is running.         |
| ENCLAVE_MEMORY_MAP_FAILURE    | 0x00000013 | Failed to reserve memory for the enclave.                                                                                               |
| ENCLAVE_UNEXPECTED            | 0x00001001 | Unexpected error in the API                                                                                                    |

# 5.2 ENCLAVE\_FEATURES Flags

The enclave features flags describe additional enclave features which are supported by the

platform. A value of 0 indicates no SGX features are supported.

| Value        | Meaning                                |
|--------------|----------------------------------------|
| ENCLAVE_SGX1 | The platform (HW and OS) supports SGX1 |
| 0x00000001   |                                        |
| ENCLAVE_SGX2 | The platform (HW and OS) supports SGX2 |
| 0x00000002   |                                        |

# 5.3 ENCLAVE TYPE Enumeration

The enclave type enumeration describes the architecture type of the enclave.

| Value                           | Meaning                                                                                                    |  |  |
|---------------------------------|----------------------------------------------------------------------------------------------------|--|--|
| ENCLAVE_TYPE_SGX1 0x00000001    | Enclave for the Intel® Software Guar Extensions (Intel® SGX) architecture version                                                                                                    |  |  |
| ENCLAVE_TYPE_SGX2<br>0x00000002 | Enclave for the Intel® Software Guard Extensions (Intel® SGX) architecture version 2 or SGX2. SGX2 adds Enclave Dynamic Memory Management instructions, which permit an application or the enclave to modify page |  |  |

| attributes and add or remove pages from the |
|---------------------------------------------|
| enclave after EINIT.                        |

# 5.4 ENCLAVE\_PAGE\_PROPERTIES

| Value                                  | Meaning                                                                                        |
|----------------------------------------|------------------------------------------------------------------------------------------------|
| ENCLAVE_PAGE_READ 0x00000001           | Enables read access to the committed region of pages.                                          |
| ENCLAVE_PAGE_WRITE 0x00000002          | Enables write access to the committed region of pages.                                         |
| ENCLAVE_PAGE_EXECUTE 0x00000004        | Enables execute access to the committed region of pages.                                       |
| ENCLAVE_PAGE_THREAD_CONTROL 0x00000100 | Page contains a thread control structure.                                                      |
| ENCLAVE_PAGE_REG 0x00000200            | Page contains a PT_REG page                                                                    |
| ENCLAVE_PAGE_TRIM 0x00000400           | Page is trimmed (PT_TRIM). This is for pages which will be trimmed (removed) from the enclave. |
| ENCLAVE_PAGE_SS_FIRST 0x00000500       | Page contains the first page of a Shadow Stack (future)                                        |
| ENCLAVE_PAGE_SS_REST 0x00000600        | Page contains a non-first page of a Shadow Stack (future)                                      |
| ENCLAVE_PAGE_UNVALIDATED 0x00001000    | Provided page contents are excluded from measurement and content validation.                   |

# 5.5 ENCLAVE\_INFO\_TYPE Enumeration

The enclave type enumeration describes the information type.

| Value                                        | Meaning                                                          |
|----------------------------------------------|------------------------------------------------------------------|
| ENCLAVE_LAUNCH_TOKEN                         | Get or set the launch token.                                     |
| 0x00000001                                   |                                                                  |
| ENCLAVE_GET_LAUNCH_TOKEN_FUNCTION 0x00000002 | Used to set the function to be used for obtaining launch tokens. |

# 5.6 ENCLAVE\_ALLOC\_FLAGS Enumeration

The ENCLAVE\_ALLOC\_FLAGS enumeration describes the how an application may use pages allocated with enclave\_alloc(). If the OS APIs support providing extra information when enclave memory is allocated, then enclave\_alloc() will attempt to translate these hints into the OS provided constructs when allocating memory.

Note: only one of these flags should be provided in a call to enclave\_alloc()

| Value                             | Meaning                                                                                                    |  |
|-----------------------------------|----------------------------------------------------------------------------------------------------|--|
| ENCLAVE_EMA_NONE                  | No suggestions provided.                                                                                                    |  |
| 0x00000000                        |                                                                                                    |  |
| ENCLAVE_EMA_RESERVE 0x00000001    | Suggest that the kernel should reserve the memory range and not immediately EAUG pages.                                                                                                    |  |
| ENCLAVE_EMA_COMMIT_NOW 0x00000002 | Gives a hint that the kernel should EAUG pages immediately.                                                                                                    |  |
| ENCLAVE_EMA_GROWSDOWN 0x00000004  | Gives a hint to the kernel that the application will access pages above the last accessed page. The kernel may want to EAUG pages from higher to lower addresses with no gaps in addresses above the last committed page. |  |
| ENCLAVE_EMA_GROWSUP 0x00000008    | Gives a hint to the kernel that the application will access pages below the last accessed page. The kernel may want to EAUG pages from lower to higher addresses with no gaps in addresses below the last committed page. |  |

# 5.7 enclave\_create\_sgx\_t Structure

Contains architecture-specific information to use for enclave creation when the enclave type is ENCLAVE\_TYPE\_SGX1 or ENCLAVE\_TYPE\_SGX2, which specifies an enclave for the Intel® Software Guard Extensions (Intel® SGX) architecture.

#### **Syntax**

```
typedef struct enclave_create_sgx_t {
  uint8_t secs[4096];
} enclave_create_sgx_t;
```

#### **Members**

secs

The Intel SGX enclave control structure (SECS) to use for the enclave creation.

# 5.8 enclave\_init\_sgx\_t Structure

Contains architecture-specific information used to initialize an enclave when the enclave type is ENCLAVE\_TYPE\_SGX1 or ENCLAVE\_TYPE\_SGX2, which specifies an enclave for the Intel® Software Guard Extensions (Intel® SGX) architecture.

#### **Syntax**

```
typedef struct enclave_init_sgx_t {
  uint8_t sigstruct[1808];
} enclave init sgx t;
```

#### **Members**

sigstruct

The Intel SGX Enclave Signature Structure (SIGSTRUCT) to use for the enclave initialization.

# 5.9 enclave\_sgx\_attr\_t Structure

Contains architecture-specific attribute information used to obtain an EINIT TOKEN for an enclave of type ENCLAVE\_TYPE\_SGX1 or ENCLAVE\_TYPE\_SGX2, which specifies an enclave for the Intel® Software Guard Extensions (SGX) architecture.

#### **Syntax**

```
typedef struct enclave_sgx_attr_t {
  uint8_t attributes[16];
} enclave_sgx_attr_t;
```

#### **Members**

attributes

SGX enclave's attribute information.

# 5.10 enclave\_sgx\_token\_t Structure

Contains architecture-specific information used to initialize an enclave of type ENCLAVE\_TYPE\_SGX1 or ENCLAVE\_TYPE\_SGX2, which specifies an enclave for the Intel® Software Guard Extensions (SGX) architecture.

#### **Syntax**

```
typedef struct enclave_sgx_token_t {
  uint8_t token[304];
} enclave_sgx_token_t;
```

#### **Members**

token

SGX Launch Token (EINITTOKEN) for the enclave initialization.

# 5.11 sgx\_get\_launch\_token\_func\_t

Pointer to a function used to obtain a launch token of type enclave\_sgx\_token\_t. For an enclave of type ENCLAVE\_TYPE\_SGX1 or ENCLAVE\_TYPE\_SGX2, which specifies an enclave for the Intel® Software Guard Extensions (SGX) architecture, instead of relying on the typical mechanisms used by the Enclave Common Loader to obtain a launch token, users may provide their own function to obtain launch tokens. The enclave common library will call this user-provided function instead of its traditional means to obtain launch tokens.

#### **Syntax**

```
typedef uint32_t(COMM_API* sgx_get_launch_token_func_t)
(
    _In_ const enclave_init_sgx_t* css,
    _In_ const enclave_sgx_attr_t* attr,
    _Out_ enclave_sgx_token_t* token
);
```

#### **Parameters**

css [in]

Pointer to an enclave\_init\_sgx\_t structure.

attr [in]

Pointer to an enclave\_sgx\_attr\_t structure.

token [out]

Pointer to an enclave\_sgx\_token\_t structure.

#### Return value

If the function succeeds, it should return value is ENCLAVE ERROR SUCCESS.

If the function fails, it should return a value that corresponds to a **ENCLAVE\_ERROR** enumeration (see section 5.1).

# 5.12 enclave\_elrange\_t Structure

Contains architecture-specific information to use for the enclave creation with extended feature when the enclave type is ENCLAVE\_TYPE\_SGX1 or ENCLAVE\_TYPE\_SGX2, which specifies an enclave for the Intel® Software Guard Extensions (Intel® SGX) architecture.

#### **Syntax**

```
typedef struct enclave_elrange{
    uint64_t enclave_image_address;
    uint64_t elrange_start_address;
    uint64_t elrange_size;
}enclave elrange t;
```

#### **Members**

enclave\_image\_address

The base address of the enclave image file.

elrange\_start\_address

The base address of the enclave address range.

| elrange_size |                        |        |  |  |
|--------------|------------------------|--------|--|--|
| The size of  | of the enclave address | range. |  |  |
|              |                        |        |  |  |
|              |                        |        |  |  |
|              |                        |        |  |  |
|              |                        |        |  |  |
|              |                        |        |  |  |
|              |                        |        |  |  |
|              |                        |        |  |  |
|              |                        |        |  |  |
|              |                        |        |  |  |
|              |                        |        |  |  |
|              |                        |        |  |  |
|              |                        |        |  |  |
|              |                        |        |  |  |
|              |                        |        |  |  |
|              |                        |        |  |  |
|              |                        |        |  |  |
|              |                        |        |  |  |
|              |                        |        |  |  |
|              |                        |        |  |  |
|              |                        |        |  |  |
|              |                        |        |  |  |
|              |                        |        |  |  |
|              |                        |        |  |  |
|              |                        |        |  |  |
|              |                        |        |  |  |
|              |                        |        |  |  |
|              |                        |        |  |  |
|              |                        |        |  |  |
|              |                        |        |  |  |
|              |                        |        |  |  |
|              |                        |        |  |  |
|              |                        |        |  |  |

# 6 Disclaimer and Legal Information

No license (express or implied, by estoppel or otherwise) to any intellectual property rights is granted by this document.

Intel disclaims all express and implied warranties, including without limitation, the implied warranties of merchantability, fitness for a particular purpose, and non-infringement, as well as any warranty arising from course of performance, course of dealing, or usage in trade.

This document contains information on products, services and/or processes in development. All information provided here is subject to change without notice. Contact your Intel representative to obtain the latest forecast, schedule, specifications and roadmaps.

The products and services described may contain defects or errors known as errata which may cause deviations from published specifications. Current characterized errata are available on request.

Intel technologies features and benefits depend on system configuration and may require enabled hardware, software or service activation. Learn more at Intel.com, or from the OEM or retailer.

Copies of documents which have an order number and are referenced in this document may be obtained by calling 1-800-548-4725 or by visiting <a href="https://www.intel.com/design/literature.htm">www.intel.com/design/literature.htm</a>.

Intel, the Intel logo, Xeon, and Xeon Phi are trademarks of Intel Corporation in the U.S. and/or other countries.

## **Optimization Notice**

Intel's compilers may or may not optimize to the same degree for non-Intel microprocessors for optimizations that are not unique to Intel microprocessors. These optimizations include SSE2, SSE3, and SSSE3 instruction sets and other optimizations. Intel does not guarantee the availability, functionality, or effectiveness of any optimization on microprocessors not manufactured by Intel. Microprocessor-dependent optimizations in this product are intended for use with Intel microprocessors. Certain optimizations not specific to Intel microarchitecture are reserved for Intel microprocessors. Please refer to the applicable product User and Reference Guides for more information regarding the specific instruction sets covered by this notice.

Notice revision #20110804

\* Other names and brands may be claimed as the property of others.

#### © Intel Corporation

This software and the related documents are Intel copyrighted materials, and your use of them is governed by the express license under which they were provided to you (**License**). Unless the License provides otherwise, you may not use, modify, copy, publish, distribute, disclose or transmit this software or the related documents without Intel's prior written permission.

This software and the related documents are provided as is, with no express or implied warranties, other than those that are expressly stated in the License.